# **Modifications at Harlequin 128k, issue 1**

The follwing modifications relate to the issue 1 board of Harlequin 128k made by Don Dindang alias Superfo.

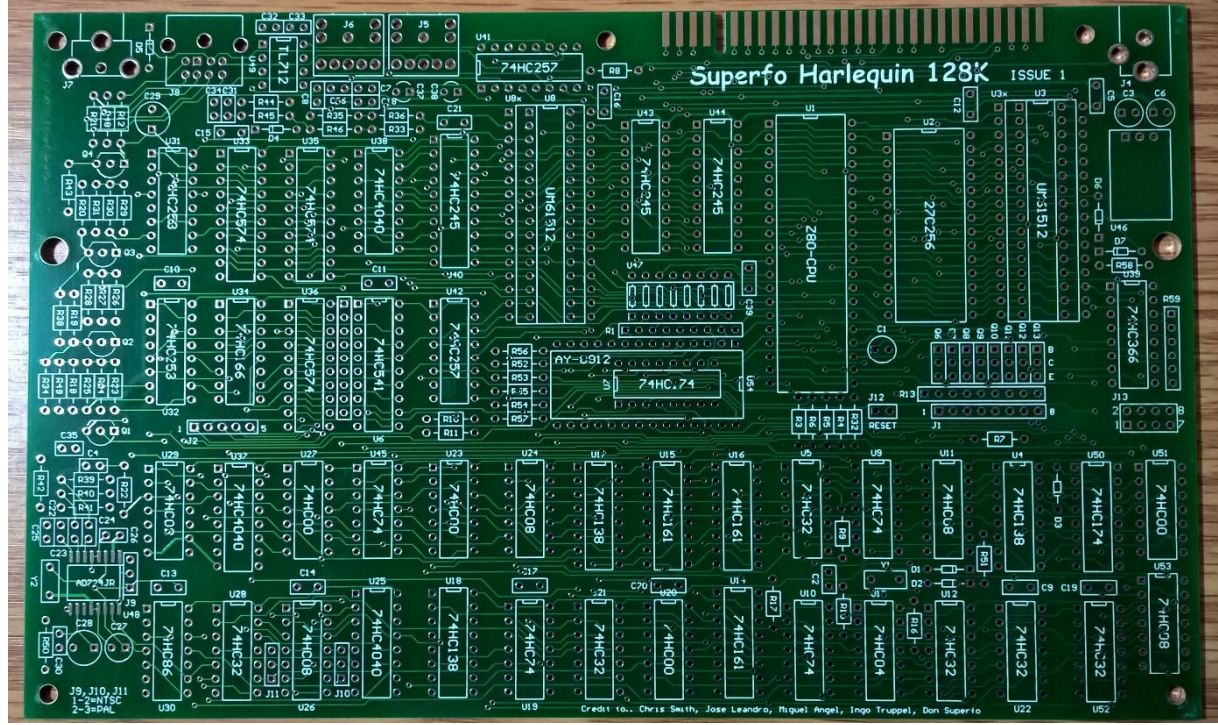

The modifications base on a dialog with him and they base on a lot of tests with two different hardware interfaces divIDE and MB02+ and a number of programs and demos. The mods relating the number of lines and the number of pixels are suggested by Superfo and base on information here: http://www.worldofspectrum.org/faq/reference/128kreference.htm

### **1. 456 pixels per line:**

Original Harlequin design uses crystal with 14 MHz. At 448 pixels per line the horizontal frequency is 14 MHz  $/ 2 / 448 = 15625$  Hz. At 456 we would need 15625\*2\*456=14,25MHz. As there is no crystal with 14.25 MHz I used NTSC crystal with 14.31818 MHz. The relative timing error is  $100\%*(14.31818-14.25)/14.25=$ 0.48%. CCIR norm allows  $1\%$  timing error – so no problem (horizontal frequency is 15700 Hz).

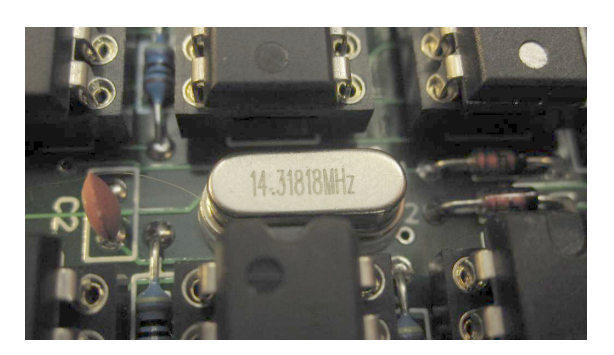

To realize 456 pixels per line, you have to cut two lines at the top side of the board, one is between pin 7 and pin 9 of U29, the other one connects pin 9 of U29 with pin 8 of U32. After that you have to cut the connection of pins 9 and 10 at the bottom side of the board. Next you should cut at the bottom side the connection between pin 12 and pin 9 of U20.

Now you have to reconnect pin 7 of U29 with pin 8 of U32 using a wire that is not too thin (ground line) – maybe on both sides of the board. Then there are 3 wires to solder: Connect pin 9 of U20 with pin 8 of U29. Connect pin 11 of U15 with pin 9 of U29 and connect pin 14 of U15 with pin 10 of U29.

On the next page you see the cuts at the top (left picture) and bottom (right picture) side of U29.

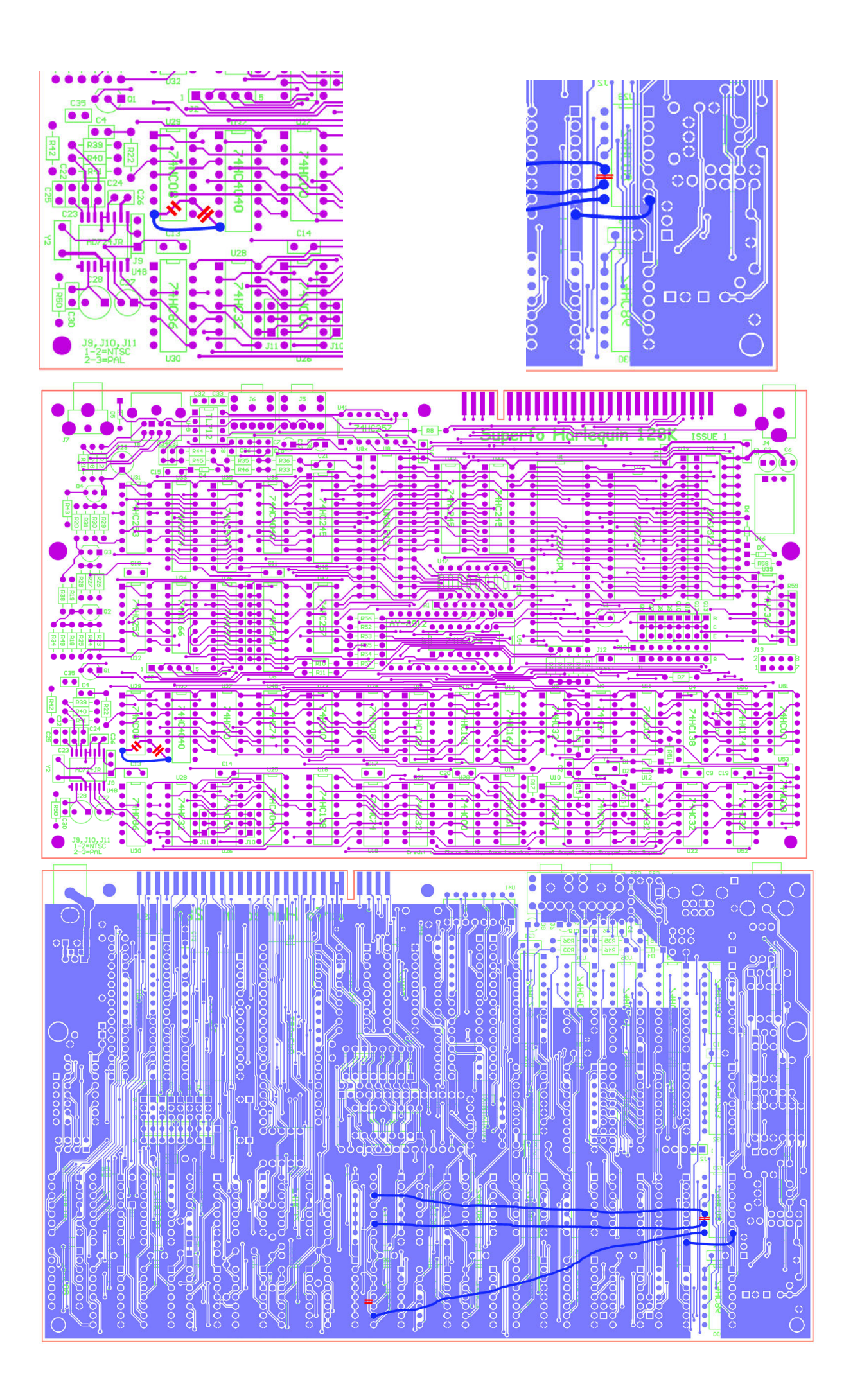

## **2. 311 lines per frame:**

Now you have 456 pixels per line but 312 lines per frame as in 48k Spectrum. To correct this to 311 lines the simplest way is to solder 5 single diodes or a 5 diodes array with common anode as I did. I used the (old) GDR type SAM-65 ( https://www-user.tu-

chemnitz.de/~heha/basteln/Konsumg%C3%BCter/DDR-Halbleiter/sam42.gif ) that you can find at ebay or at some small distributors in the net as NOS parts.

I soldered this diode array onto U25. pins 2,3 and 6 of the diode array are soldered to pins 2,3 and 6 of U25. Pin 4 of the array goes to pin 9 of U25 and pin 5 of the array goes to pin 7 of U25. Pin 1 of the diode (common cathode) is soldered to a 4,7 kOhm resistor that is soldered with its second pin to pin 16 of U25. A thin wire from the common cathode of the diode array is soldered to a 1-pin-jack that is plugged onto the centre pin of J11. As mentioned you can use 5 diodes 1N4148 instead of the array that could also be placed on U25. This way you have not to mod the board for the 311 line change. And you can simply unplug the mentioned single pin jack from J11 and insert a jumper on J11 instead.

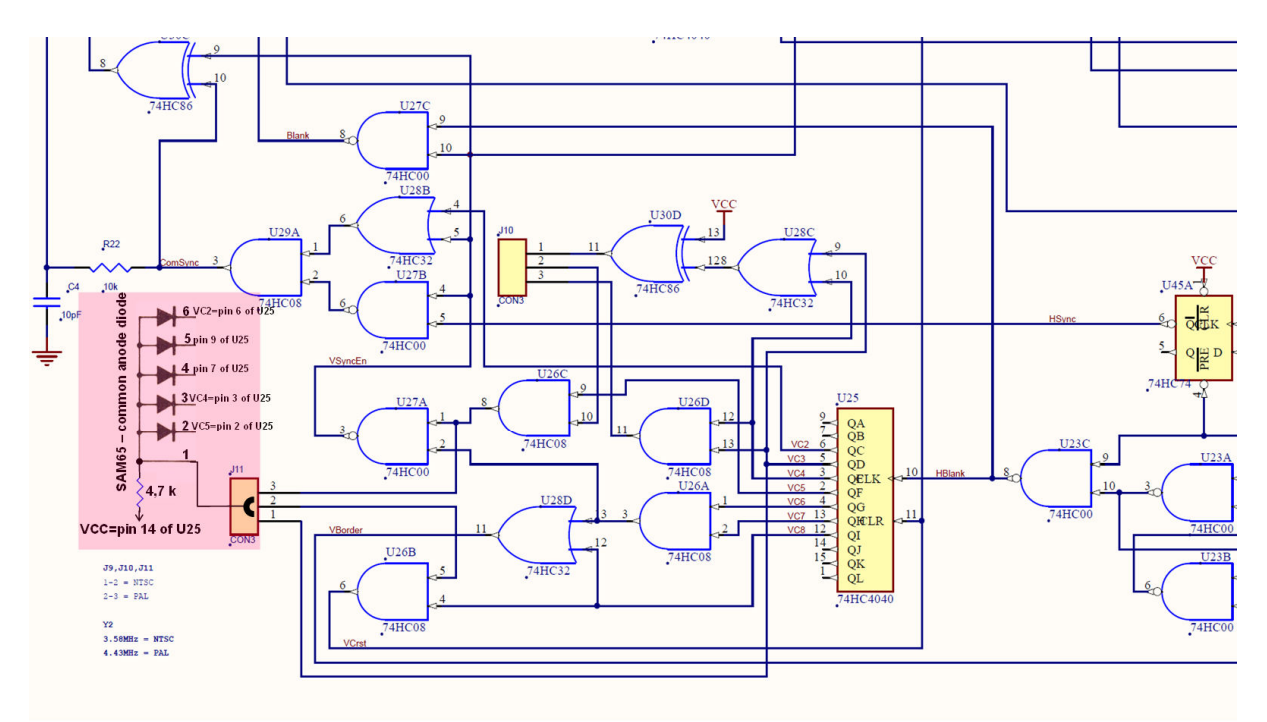

311 lines mod: for the diode SAM65 see www.ebay.de/itm/271413514510 or use D7-1A from farnell uk.farnell.com/bi-technologies-tt-electronics/d71a/diode-network-bussed/dp/1689663?ost=D71a or 5 single diodes (1N4148)

### **3. correct adressing the AY3-8912 sound chip:**

The following mod corrects the addressing of the sound chip. Without that mod some games and demos do not run at all or show issues in sound and pictures.

First, cut the very short connection near pin 14 of U4 at the top side (connection between pin 14 of U4 and cathode of D4). Insert here a resistor of 470 Ohm.

Then cut the connection between pin 9 of U4 and pin 9 of U51. Insert here also a 470 Ohm resistor and solder an additional diode 1N4148 from pin 9 of U51 (cathode) to pin 5 of U5  $(anode) - signal /RD$ .

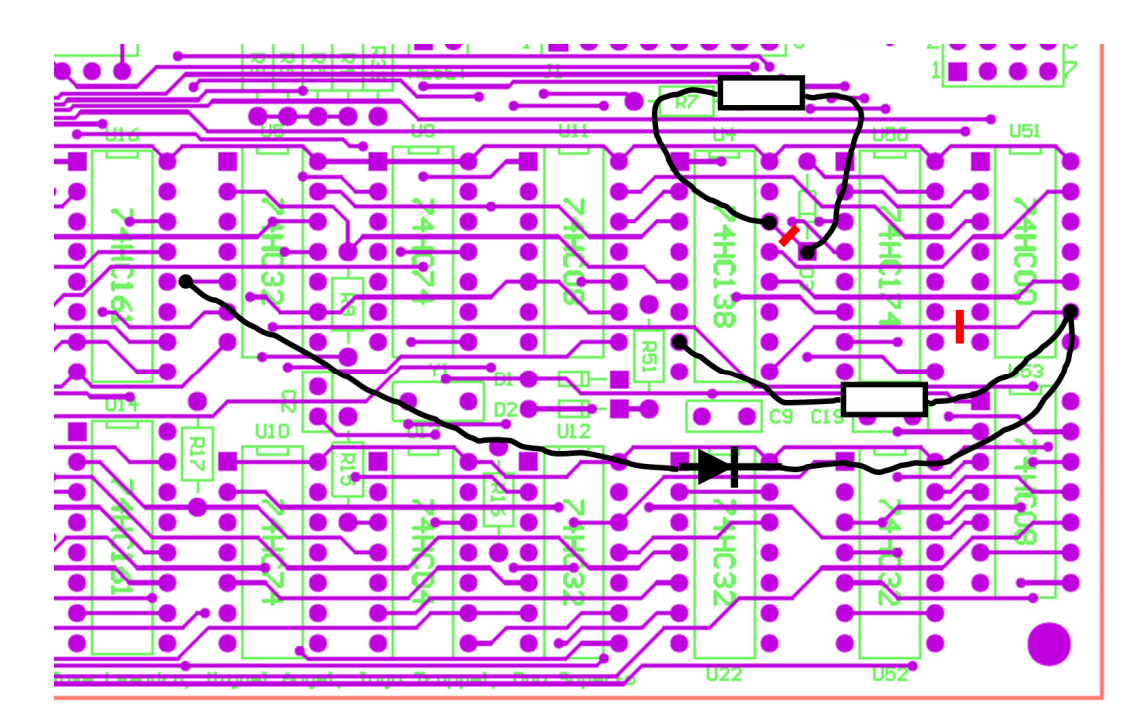

At the bottom side cut the connection that comes from pin 11 of U51. Insert a resistor of 470 in series to that line and insert a diode 1N4148 – cathode at the side of the new resistor that is not on pin 11 of U51 (signal BDIR) and anode at pin 5 of U5 (signal /RD).

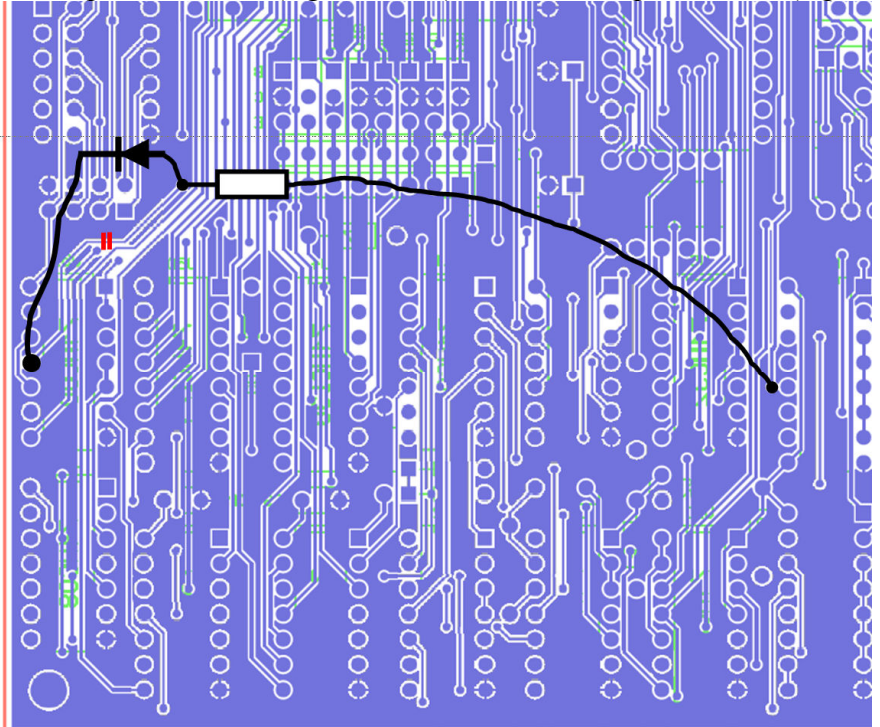

Now there are 3 additional resistors of 470 Ohm and 2 diodes 1N4148 inserted for the addressing of the sound chip..

At the following page you find the mods in the schematic.

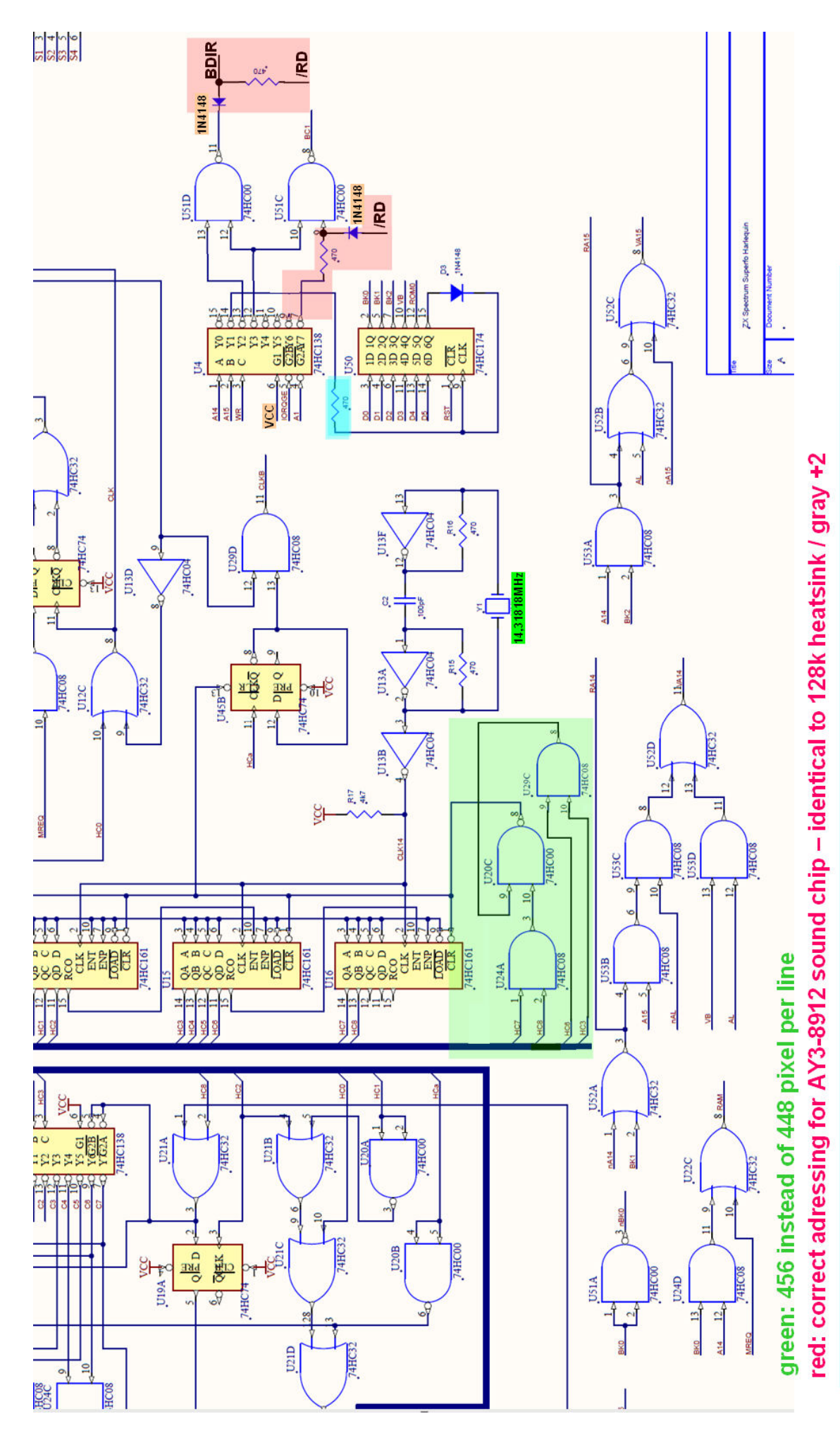

cyan: additional 470  $\Omega$  resistor to get correct level at CLK pin of U50 and avoid high output currents

#### **4. correct a timing problem at the lower RAM:**

Insert a 180 pF capacitor from pin 29 of U8 (/WR) to pin 16 of U8 (ground). I noted some situations where switching the RAM access between the ULA circuitry and the CPU/DMA there is undesired /WR low, /CE low for about 50 ns because /WR is enabled just before /CE is disabled as desired. The additional capacitor shorts the small glitch and delays /WR a bit. This way there is no undesired RAM write.

## **5. improving picture quality at composite output – PAL**

I found that some switching regulators are producing together with the PAL coder undesired moiré at the PAL signal. To avoid this it was usefull to cut the line between the output of the switching regulator and to insert an inductance of  $10\mu$ H or more with low DC resistance. I myself used a 100µH inductor with R<0.2Ohm, that I had in my stock.

A further undesired effect is that there are vertical structures visible especially at magenta paper similar to that at 48k Spectrum boards. To avoid this I substituted the electrolytic capacitor C27 (initially 10µF) by a 1000µF/6V type. This way the structures disappeared.

#### **6. improving the sound output:**

The last mod I recommend relates to the sound output and mixing of the AY-signal and the beep, load and save tones.

Instead of R56 and R57 solder 2,2 nF capacitors. R52 and R55 change to be 9,1 kOhm and for R53 and R54 use 15 kOhm.

From pin 1, 4 and 5 of U54 (AY3-8912) there have to be 1 kOhm resistors to ground (I used SMD types at the bottom side of the board).

C37, C38 should be 0,47  $\mu$ F ceramic capacitors

C31, C34, R46, R45 have to be removed or not be soldered. Instead the schematic shown on the following page should be realized (only resistors and capacitors). Note that the numbers of the capacitors and resistors in that schematic do not refer to the numbering in the schematic of the harlequin 128k issue 1.

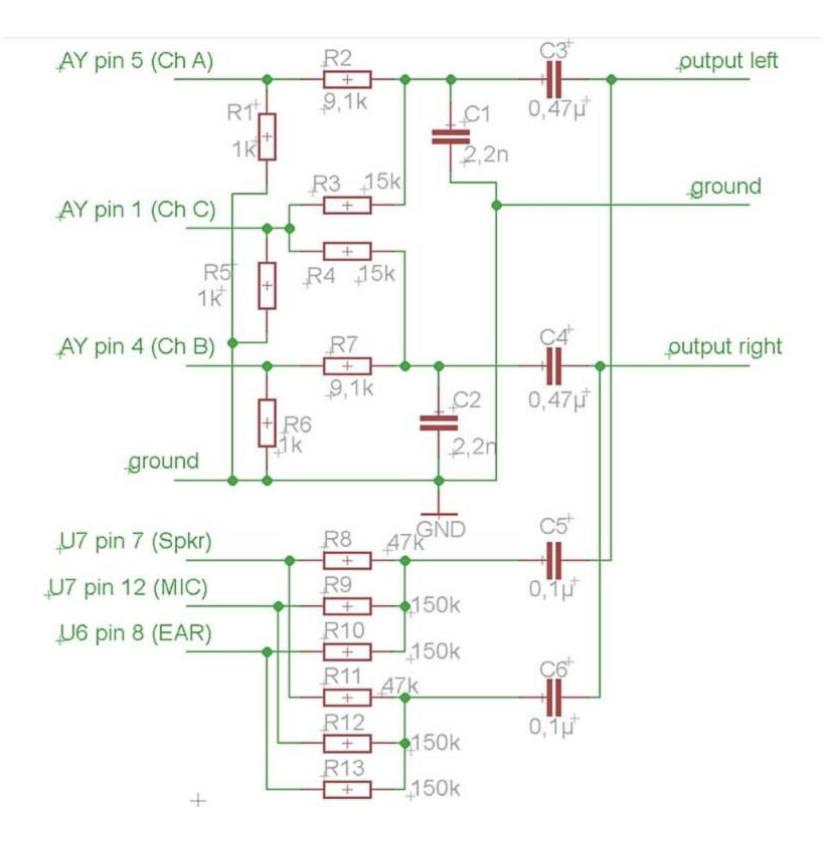

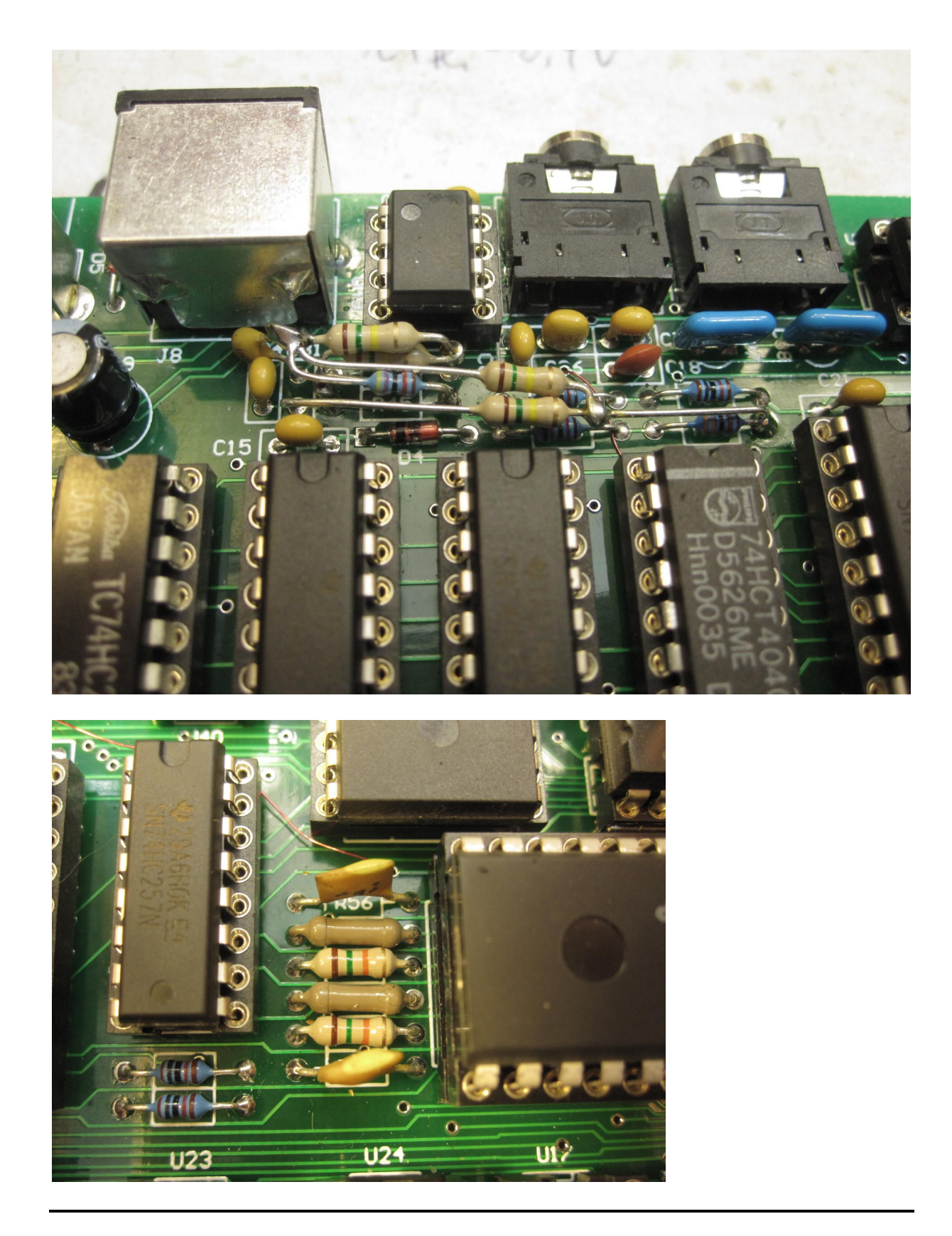

I did all these mods myself and finally got a computer that does not differ from my 128k heatsink or from my gray +2. I tested it with divIDE and MB02+. Finally all demos I tested run perfectly also the DMA using programs. But I cannot give any guarantee, that the solution I recommend is free of errors nor that it could damage any parts. Some pictures from my board:

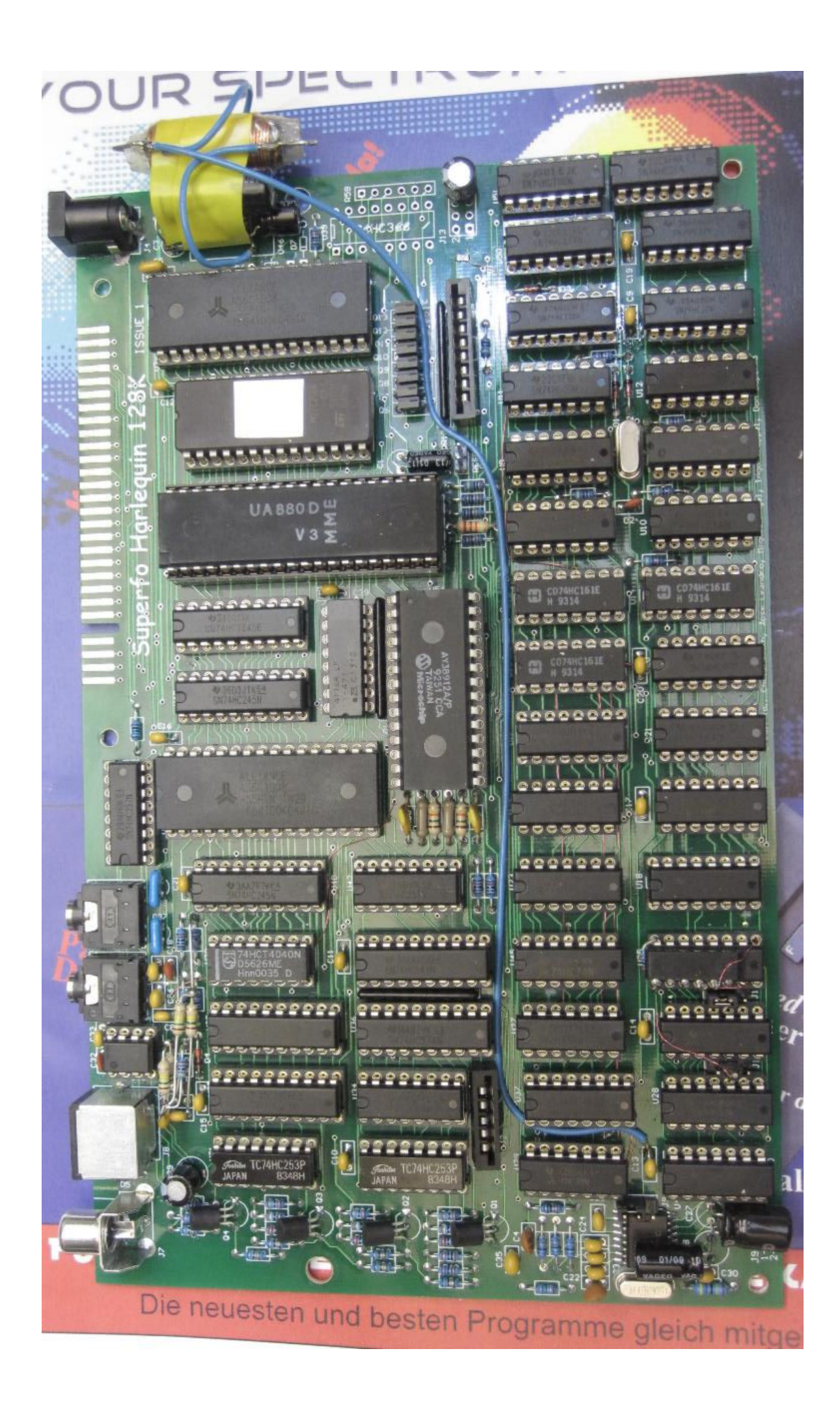

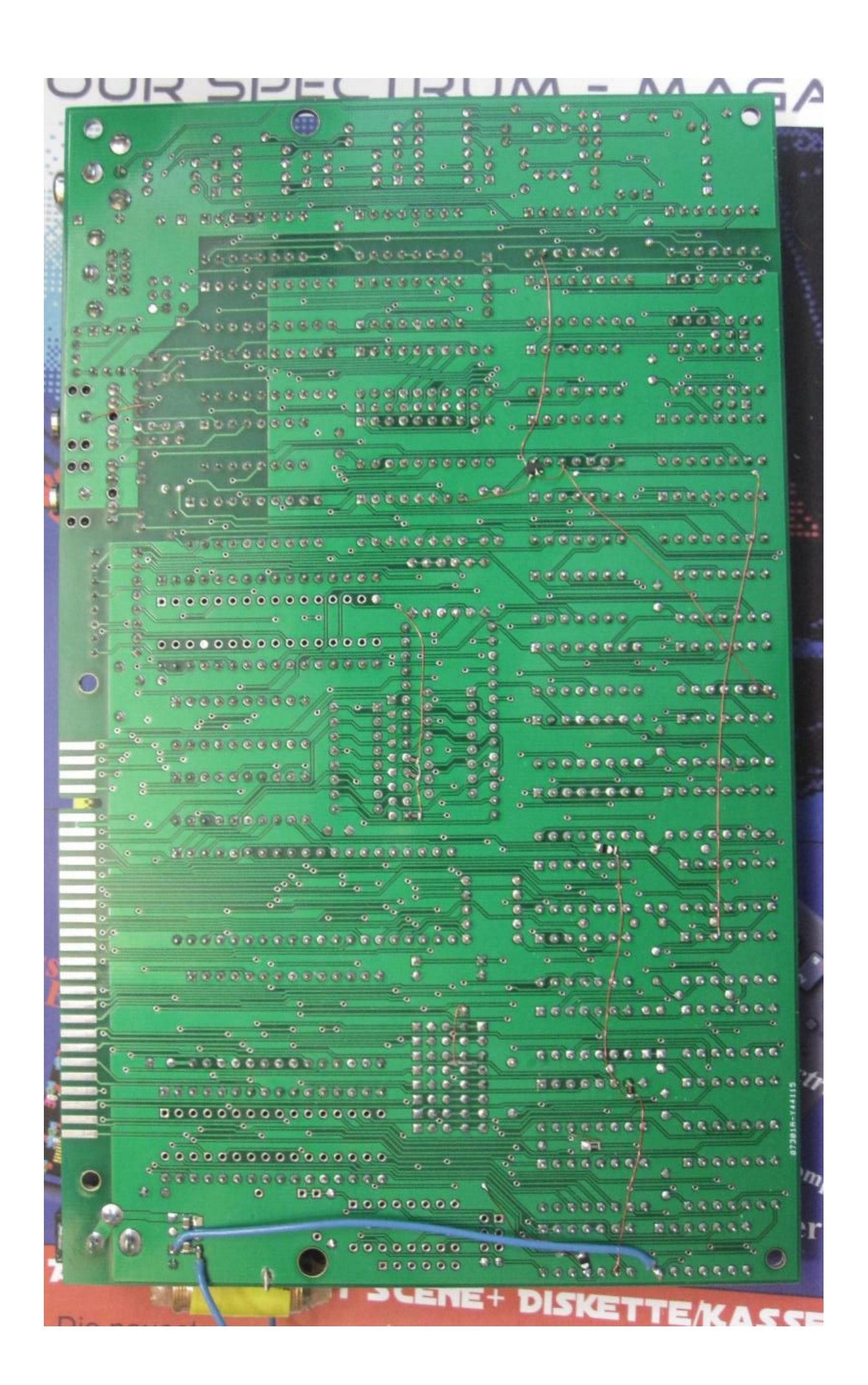